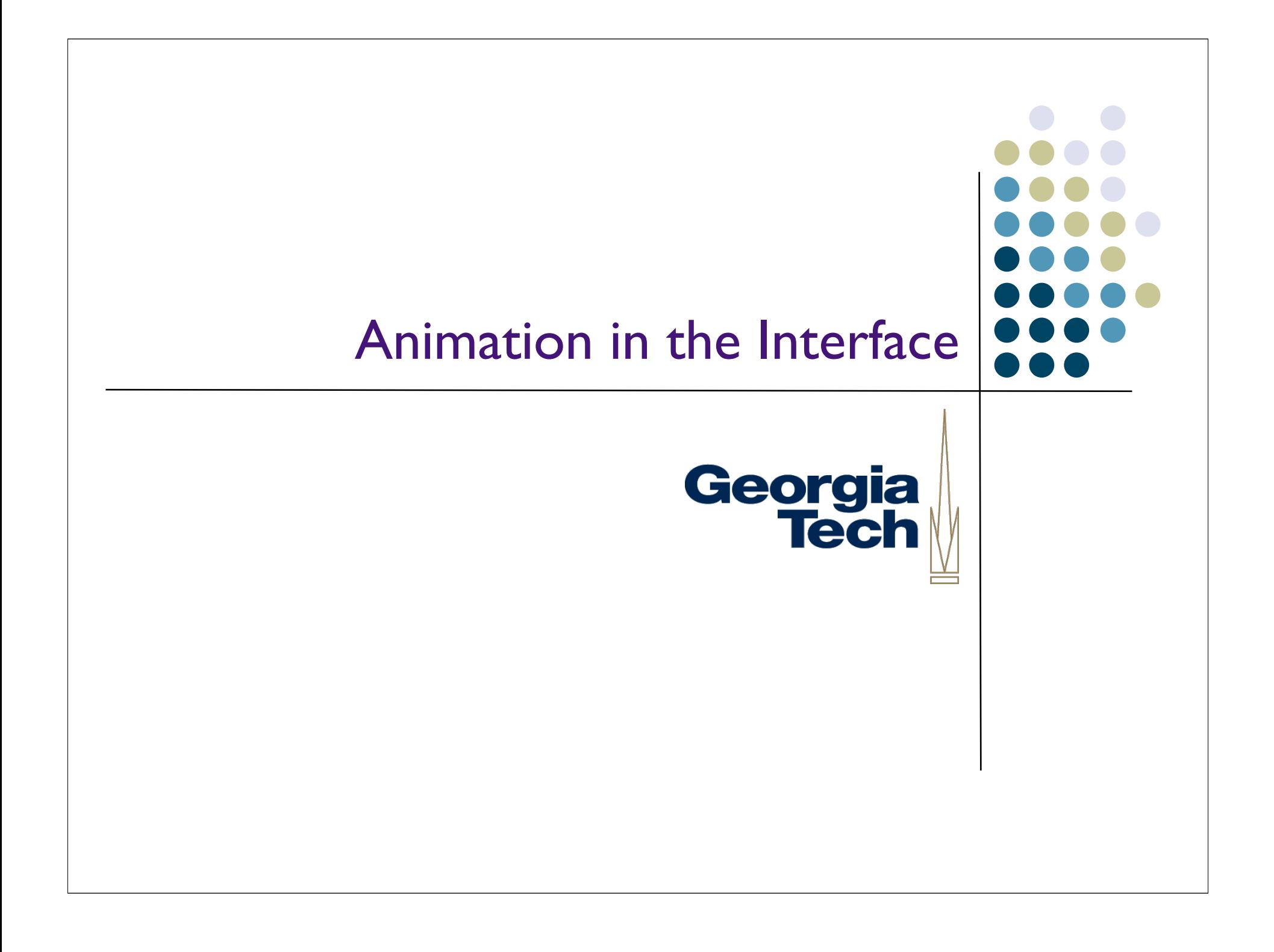

#### Reading assignment: This section based on 2 papers

- Bay-Wei Chang, David Ungar,"Animation: From Cartoons to the User Interface", *Proceedings of UIST' 93*, pp.45-55.
- http://www.acm.org/pubs/articles/proceedings/uist/168642/p45-chang/p45-chang.pdf
- Scott E. Hudson, John T. Stasko, "Animation Support in a User Interface Toolkit: Flexible, Robust and Reusable Abstractions", *Proceedings of UIST '93*, pp.57-67.
- http://www.acm.org/pubs/articles/proceedings/uist/168642/p57-hudson/p57-hudson.pdf
- Good related paper: John Lasseter, "Principles of traditional animation applied to 3D computer animation", Proceedings of SIGGRAPH '87, pp. 35 - 44

Georgia

#### Animation is of increasing interest

- Perceptual advantages
- Just recently had enough spare horsepower (circa Win98)
- Now seeing this in the mainstream (Vista, MacOS X)

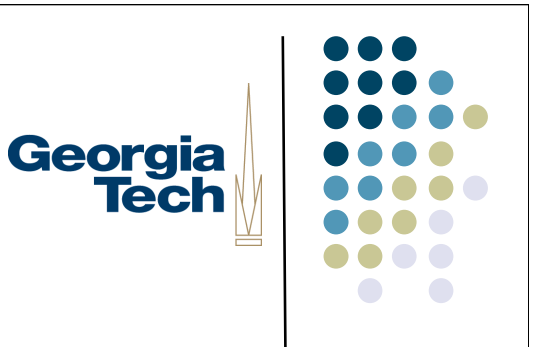

# Georgia<br>Tech

## Why animation?

- Gives a feeling of reality and liveness
	- $\bullet$  "animation" = "bring to life"
	- **•** make inanimate object animate

# Georgia **Tech**

## Why animation?

- Provides visual continuity (and other effects) enhancing perception
	- particularly perception of change
		- hard to follow things that just flash into & out of existence
		- real world doesn't act this way

# Georgia<br>Tech

## Why Animation?

- Can also be used to direct attention
	- movement draws attention
	- **•** strong evolutionary reasons
		- **•** therein lies a danger
		- overuse tends to demand too much attention
			- e.g., the dreaded paper clip

## Georgia **Tech**

## Why Animation?

- Used sparingly and understandingly, animation can enhance the interface
- Draw attention to important details
- Provide a sense of realism
- **Provide important affordances and feedback to user** actions

## Three principles from traditional Georgia animation

- Not mutually exclusive:
- **Solidity** 
	- make objects appear to be solid, have mass
- **Exaggeration**
	- exaggerate certain physical actions to enhance perception
	- paradoxically, increases realism (liveness) by being less literal

#### **Reinforcement**

- effects to drive home feeling of reality...often more subtle than the above
- We'll discuss a set of techniques that build on these... each technique may draw from multiple principles

#### **• Solid drawing**

- Want objects to appear solid and appear to have mass
- Solid (filled) drawing
	- now common place

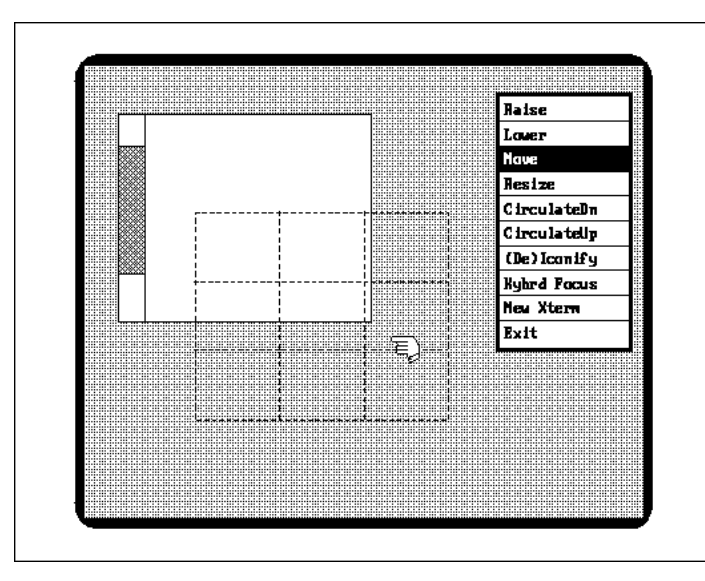

Georgia<br>Tech

- **No teleportation**
	- objects must come from somewhere
		- not just "pop into existence"
	- nothing in the real world does this (things with mass can't do this)
	- E.g., OS X Dock
	- (new windows still materialize though)

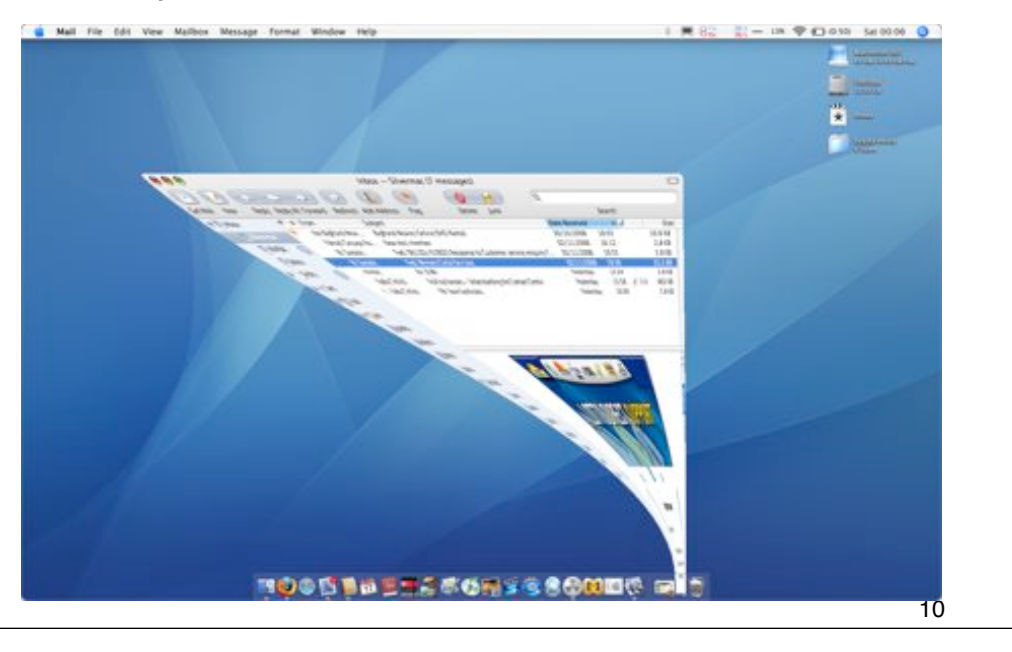

Georgia<br>Tech

#### **• Motion blur**

- if objects move more than their own length (some say 1/2 length) in one frame, motion blur should be used
- matches real world perception of solid objects
- makes movement look smoother
- doesn't need to be realistic

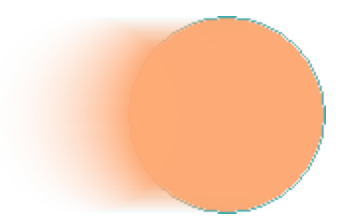

Georgia **Tech** 

#### **• Squash and stretch**

- Cartoon objects are typically designed to look "squishy"
- When they stop, hit something, land, they tend to squash
	- like water balloon
	- compress in direction of travel

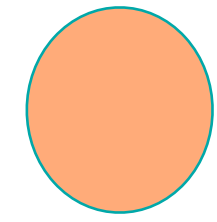

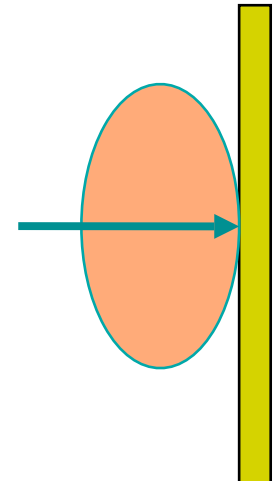

Georgia

- Squash and stretch
	- Also stretch when they accelerate
		- opposite direction
	- Basically an approximation of inertia + conservation of volume (area)

Georgia

- Squash and stretch
	- Conveys **solidity**
	- Although S&S makes things look "squishy" they **reinforce** solidity because they show mass
	- (This is tends to be **exaggerated**)

Georgia

- **Follow through** (& secondary action)
	- Emphasize **termination** of an action
		- **Solid** objects don't just stop, they continue parts of the motion
			- e.g., clothes keep moving, body parts keep moving
		- **Reinforces** that object has mass via inertia
		- (also tends to be **exaggerated**)

Georgia

#### Example of Follow Through

- Notice feather lags behind character
- Also S&S her e
- From:Thomas & Johnston "The Illusion of Life: Disney Animation", Hyperion, 1981

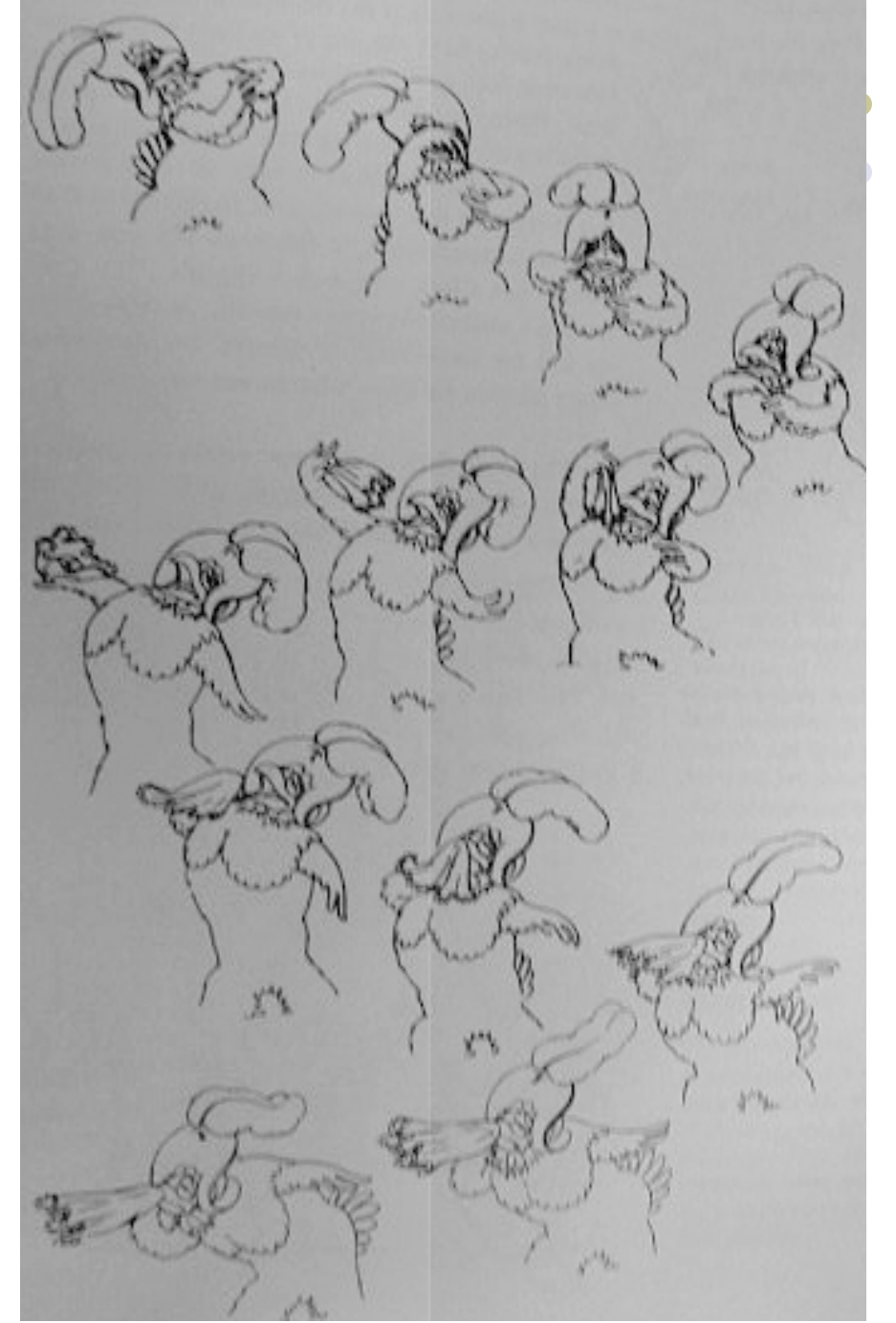

#### **Anticipation**

- Example of **exaggeration** in the interface
- small counter movement just prior to the main movement
- this sets our attention on the object where the action is (or will be)
- Contrast to follow-through (which is about termination of movement)... anticipation is about the **start** of movement

Georgia

#### **Slow-in / Slow-out**

- Movement between two points starts slow, is fast in the middle, and ends slow
- Two effects here
	- objects with mass must accelerate... thus **reinforces solidity**
	- $\bullet$  interesting parts typically  $\omega$  ends
		- tweaking perception to draw attention to most salient aspects of motion from a UI perspective

Georgia

#### **Movement in arcs**

- Subtle reinforcement effect
- Objects in the real world rarely move in a straight line
- Animate objects to move in gently curving paths, not straight lines
- Why?
	- Movements by animate objects are in arcs (due to mechanics of joints)
	- Most movements in gravity also in arcs

Georgia

#### Recap

- Appearance of mass
	- solidity & conservation of volume
	- **•** several ways to show inertia
- Tweak perception
	- direct attention to things that count
	- time on conceptually important parts
- Caricature of reality

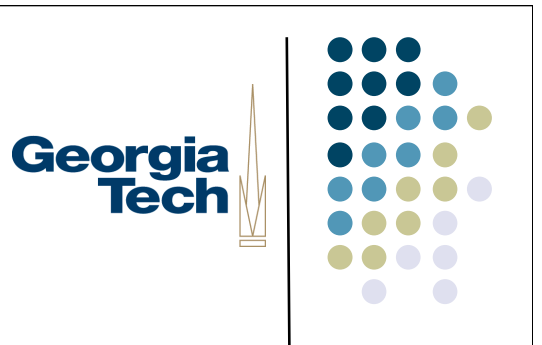

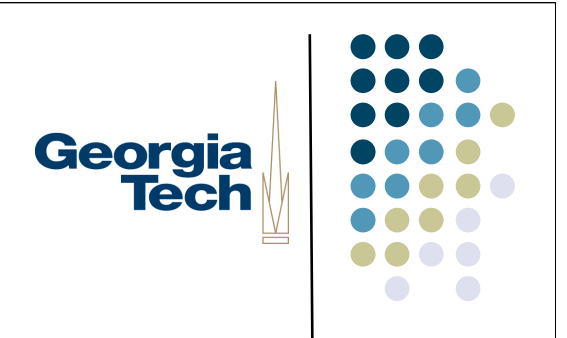

#### Examples From Video

## Reminder

- Animation can bring otherwise boring things to life, but…
- Its not a uniformly good thing
	- demands a lot of attention
	- can take time
- Needs to be used wisely (and probably sparingly)

Georgia

#### Making animation happen in a toolkit

- Paper describes model in subArctic (and predecessor)
	- high to middle level model
	- robust to timing issues
- **Primary abstraction: transition** 
	- models movement over time
		- arbitrary space of values (eg, color)
		- screen space is most common

Georgia

#### Transition consists of

- Reference to obj being animated
	- passage of time modeled as events
- Time interval
	- period of time animation occurs
- Trajectory
	- path taken through value space
	- timing of changes through values

Georgia

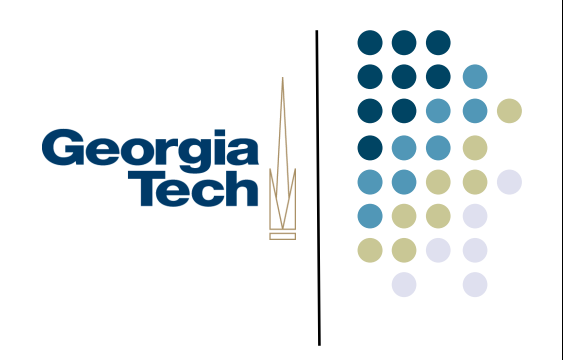

#### Trajectory has two parts

- Curve
	- set of values we pass through
	- typically in 2D space, but could be in any space of values (e.g., font size)

#### • Pacing function

- mapping from time interval (0...1) to "parameter space" of curve (0…1)
- **determines pacing along curve** 
	- e.g., slow-in / slow-out

#### Mapping from time to value

- Time normalized with respect to animation interval (0...1)
- Normalized time is transformed by pacing function (0...1)
- Paced value is then fed to curve function to get final value

Georgia

#### To get a movement

- Create and schedule a transition
	- several predefined types (i.e., linear)
	- scheduling can be done absolute
		- start stop at the following wall clock times
	- or relative
		- D seconds from now
		- D seconds from start / end of that

Georgia

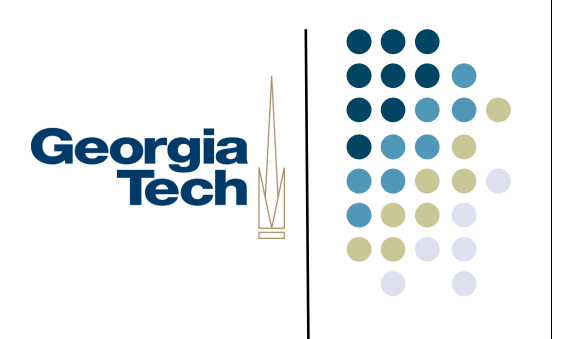

#### System action

- Transition will deliver time as input using animatable interface
	- transition\_start()
	- transition\_step()
	- transition\_end()
- Each delivers:
	- trajectory object, relative time & value

#### Transition steps

- Steps represent intervals of time, not points in time
	- deliver start and end times & values
- Typical OS can't deliver uniform time intervals
	- Number of steps (delivery rate) is not fixed in advance (animation system sends as many as it can)
	- system delivers as many as it can

Georgia **Tech** 

#### Recap

- **•** Transition
	- Object to animate
	- **Time interval to work over** 
		- $\bullet$  Time  $\blacktriangleright$  (0...1)
	- Trajectory to pass through
		- Pacing function  $(0...1) \rightarrow (0... 1)$
		- $\bullet$  Curve  $(0...1) \rightarrow$  Value

Georgia

## Georgia **Tech**

## Animation in Swing

- Unfortunately, no nice API custom built for animation
- Animation usually cobbled together using a grab bag of tricks
	- Separate thread to update positions or other attributes of animated components
	- Custom repaint code
	- Graphical trickery
	- Understanding/using the Swing threading model
- (Depending on what you want to do...)

## Good Animation Examples

- Excellent book: *Swing Hacks*, Marinacci and Adamson, O'Reilly Press
	- Hack #8:Animated transitions between tabs
	- Hack #18:Animated fade-ins of JList selections
	- Hack #42:Animated dissolving JFrames
- Plus several others
- Most involve:
	- Subclassing existing components to override their painting behavior (overriding paintComponent() for example)
	- Capturing on-screen regions in an Image, and then:
		- Fiddle with the image
		- Blit it to the screen
		- Lather, rinse, repeat as necessary to do a transition
	- Simply using a thread to update existing properties on normal components

Georgia

#### Using a Thread to Update Normal Component Properties

- If you want to do *simple* animation (just move a component on-screen, or change its size), you can do this pretty easily
	- No need for crazy custom paint code or imaging
- Figure out the two states you want to change between
	- Example: location is currently (0, 0); want to get to (100, 100)
- Figure out how often you want to do updates, and how long the total transition should take
	- Example, want the entire move to happen in .5 seconds; would like .1 seconds between updates, so ideally 5 "frames" in the animation
- Create a thread that sleeps for the interval, wakes up, and does the update

Georgia

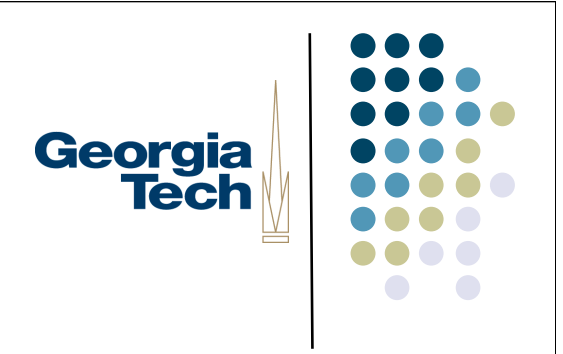

### Threading and Swing

- Caution!
	- You cannot (should not) update or read any Swing property from a thread other than a Swing thread
	- Example: ok to update component properties in an event handler, as that code is running in the Swing event dispatch thread
	- Updating *outside* a Swing thread can yield unpredictable results
- See: http://java.sun.com/products/jfc/tsc/articles/threads/threads1.html

#### How to Run Code in the Swing Georgia **Tech** Event Dispatch Thread?

- javax.swing.SwingUtilities
	- invokeLater(Runnable r) -- queue up a runnable to execute on the Swing event dispatch thread at some later time
	- invokeAndWait(Runnable r) -- caution: may lead to deadlock!
	- **Useful for one-off updates to Swing state**
- javax.swing.Timer
	- Fires one or more actions after a specified delay
	- Calls out to ActionListeners, whose code executes on the event dispatch thread

#### SwingUtilities.invokeLater Example

```
SwingUtilities.invokeLater(new Runnable() {
   public void run() {
      someComponent.setLocation(50, 50);
   }
});
```
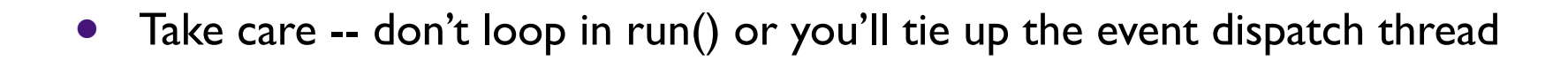

Georgia **Tech** 

## SwingUtilities.Timer Example

```
public final static int TENTH_OF_A_SECOND = 100;
public int numIterations = 0;
timer = new Timer(TENTH_OF_A_SECOND, new ActionListener() {
   public void actionPerformed(ActionEvent ev) {
     if (numIterations++ >= 5) {
         timer.stop();
      } else {
        someComponent.setLocation(startX + numIterations * (endX - startX)/5,
                                     startY + numIterations * (endY - startY)/5);
      }
 }
 });
timer.start();
```
 (Be sure to distinguish from non-Swing java.util.Timers, which *aren't* smart with respect to the event dispatch thread)

Georgia

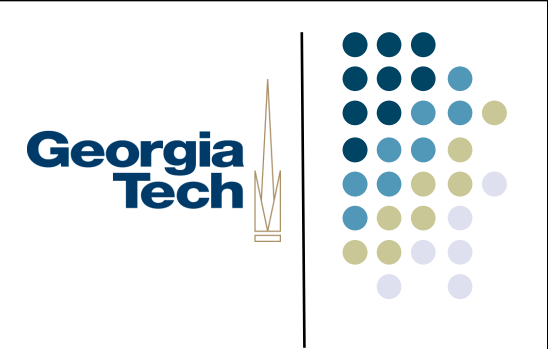

#### **Gotchas**

- Don't forget that some updates may conflict with other ongoing processes in Swing
- Example:
	- Changing a component's layout may not "take" if you're using a LayoutManager in the parent of that component

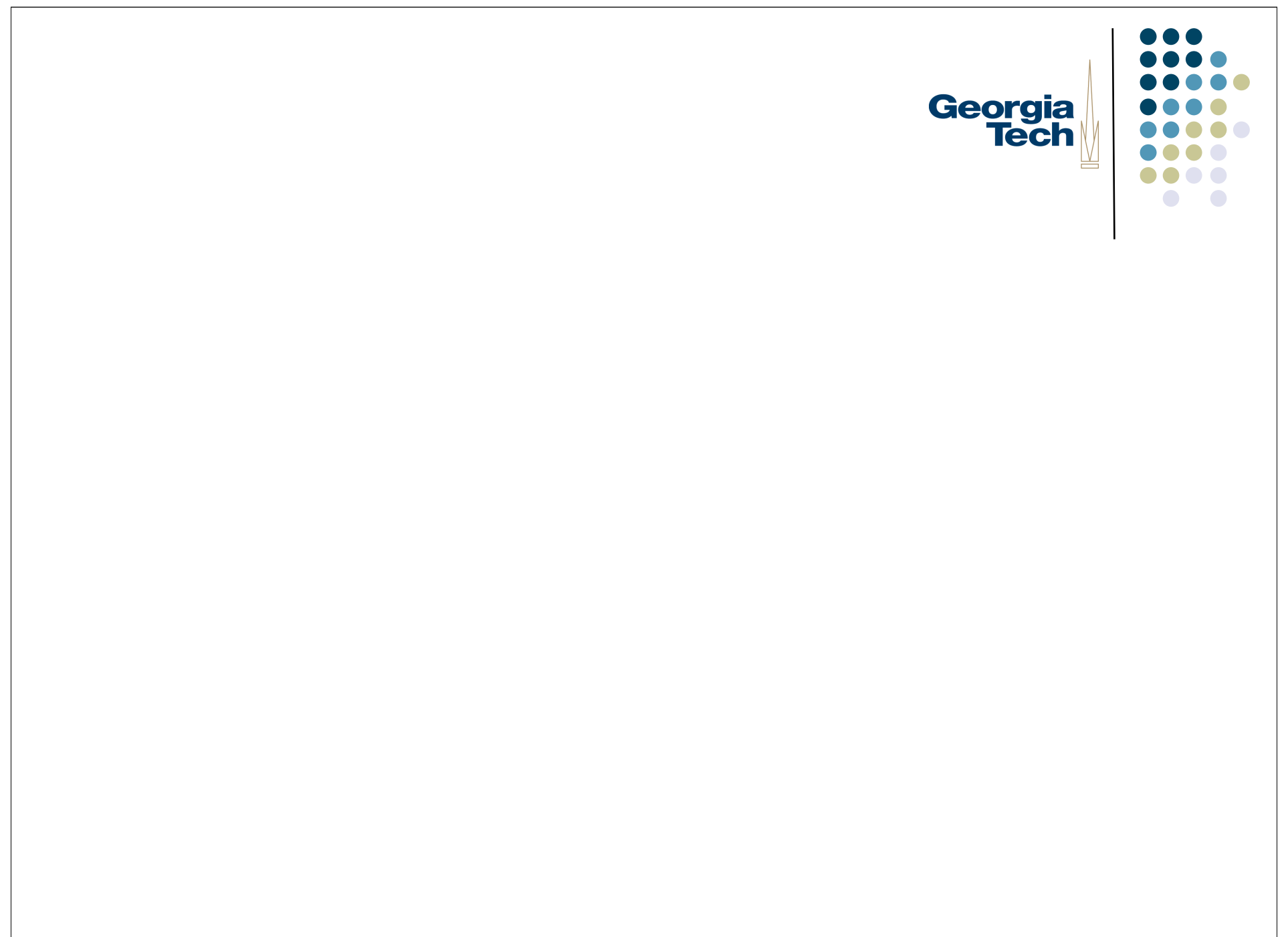